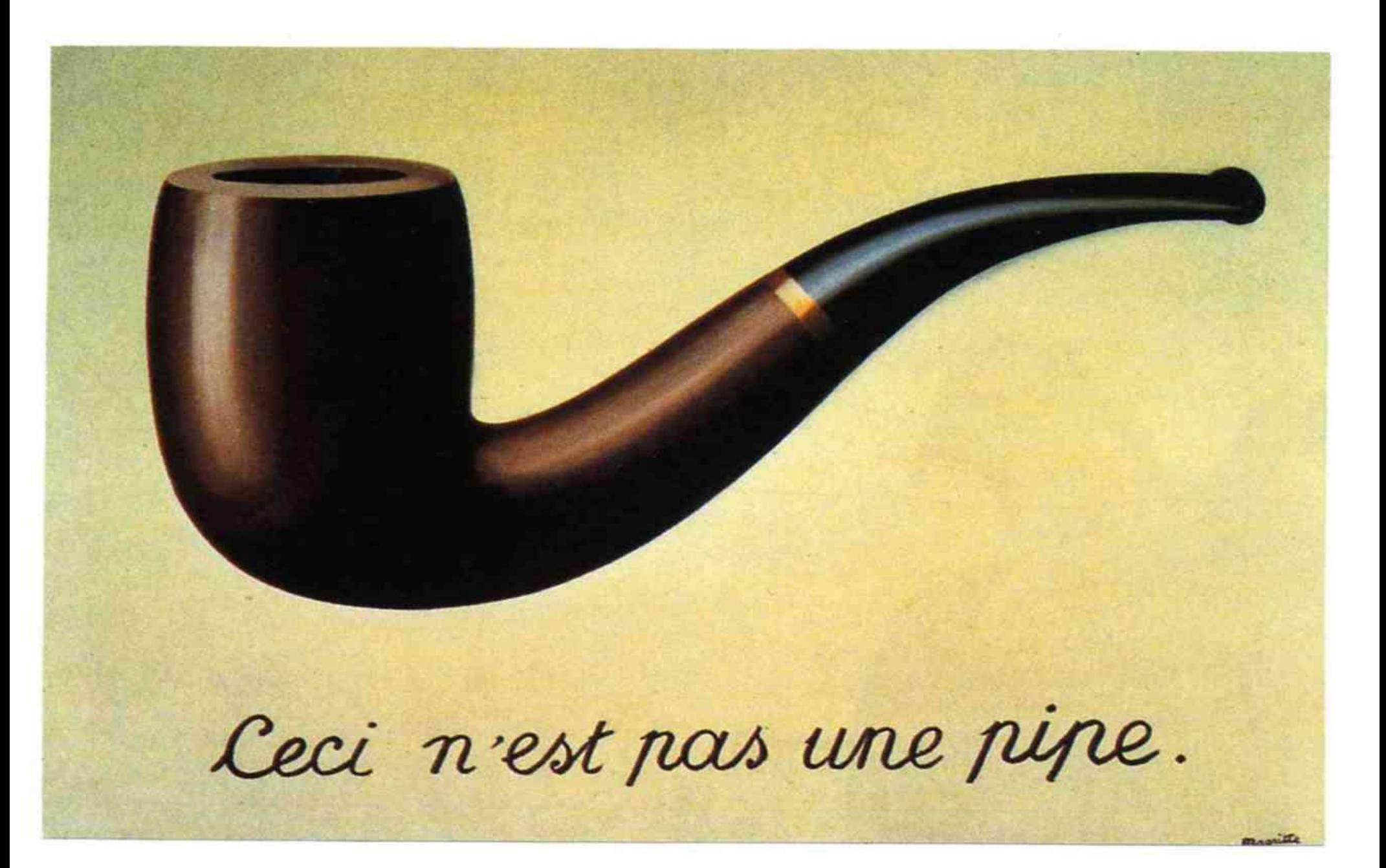

## Retrospektive

- behur die Modellierung von Dingen oder I Sachverhalten nutzt man in c Strukturen. • Für die Modellierung von Dingen oder Sachverhalten nutzt man in c Strukturen.
- Strukturen sind dabei benutzerdefinierte Datentypen, die Komponenten verschiedenen Datentypes zu einem neuen Datentyp vereinen. • Strukturen sind dabei benutzerdefinierte Datentypen, die Komponenten verschiedenen Datentypes zu einem neuen Datentyp vereinen.
- Von diesem Datentyp können (beliebig) viele Objekte erzeugt werden, die dann jeweils ein Ding oder einen konkreten Sachverhalt modellieren. • Von diesem Datentyp können (beliebig) viele Objekte erzeugt werden, die dann jeweils ein Ding oder einen konkreten Sachverhalt modellieren.
- $^{\prime}$  In diesem Sinn wird ein konkreter Student, Z.B.  $\mid$ Hans Huckebein, durch ein Objekt zugegebenermaßen abstrahiert beschrieben. • In diesem Sinn wird ein konkreter Student, z.B. Hans Huckebein, durch ein Objekt zugegebenermaßen abstrahiert beschrieben.
- <sup>e</sup> Alle Objekte, die in dieser Weise Studenten beschreiben, werden ihrerseits durch den Dytentyp tStudent beschrieben. • Alle Objekte, die in dieser Weise Studenten beschreiben, werden ihrerseits durch den Dytentyp tStudent beschrieben.
- bie Deklaration eines solchen benutzerdefinierten Datentyps erfolgt in den meisten Fällen in einem Headerfile, in dem auch die Prototypen der Funktionen, die zur Arbeit mit eben diesem Datentyp bereitgestellt werden, angegeben sind. • Die Deklaration eines solchen benutzerdefinierten Datentyps erfolgt in den meisten Fällen in einem Headerfile, in dem auch die Prototypen der Funktionen, die zur Arbeit mit eben diesem Datentyp bereitgestellt werden, angegeben sind.

## Als Beispiel ein struct btime

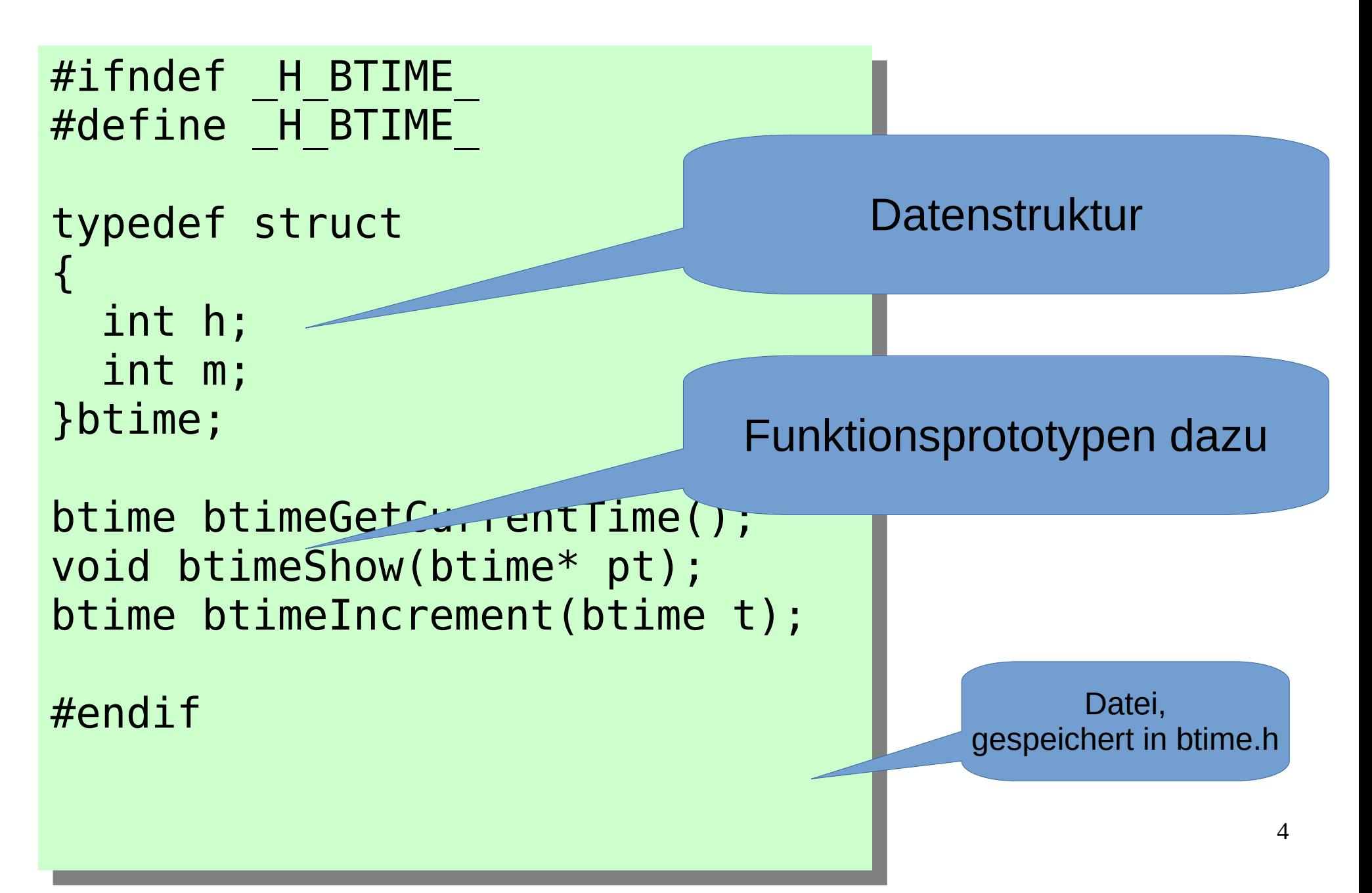

- Die Struktur btime dient der Modellierung einer Uhrzeit, bestehend aus Stunde(h) und Minute(m). • Die Struktur btime dient der Modellierung einer Uhrzeit, bestehend aus Stunde(h) und Minute(m).
- $\epsilon$  Es gibt beispielhaft drei Funktionen zur Arbeit  $\epsilon$ mit dem "Zeit-struct". • Es gibt beispielhaft drei Funktionen zur Arbeit mit dem "Zeit-struct".
- $\gamma$  btime btimeGetCurrent Fime(); • btime btimeGetCurrentTime();
	- Besorgt die aktuelle Systemzeit und trägt davon die Stunde und die Minute in eine neue Variable unserer Struktur und gibt diese als Wert zurück. – Besorgt die aktuelle Systemzeit und trägt davon die Stunde und die Minute in eine neue Variable unserer Struktur und gibt diese als Wert zurück.
- void btimeShow(btime\* pt); • void btimeShow(btime\* pt);
	- Gibt die Werte als Zeit im Format hh:mm aus – Gibt die Werte als Zeit im Format hh:mm aus
- btime btimeIncrement(btime t); • btime btimeIncrement(btime t);
	- Berechnet die Zeit der nächsten Minute – Berechnet die Zeit der nächsten Minute

#### ● Implementiert sind die drei Funktionen in der c-Datei btime.c wie folgt: • Implementiert sind die drei Funktionen in der c-Datei btime.c wie folgt:

```
#include <stdio.h>
#include <time.h>
finclude Durne.h"
#include <stdio.h>
#include <time.h>
#include "btime.h"
```
}

```
\mathfrak{p}urne\mathfrak{p}Get\mathsf{C}urrentTime()btime btimeGetCurrentTime()
{
```

```
{
burne \text{tmp}=\{\},t line_t ic = time(NULL);
\text{surface} = \text{location}(\&\text{IC});
\prod_{i=1}^{n} tmp.h=plc->tm_hour;
 tmp.m=plc->tm_min;
return tmp;
 btime tmp={};
 time_t lc = time(NULL);
 struct tm*plc = localtime(&lc);
 int h,m;
 tmp.h=plc->tm_hour;
 tmp.m=plc->tm_min;
 return tmp;
```

```
void btimeShow(btime* pt)
 printf("%02d:%02d",
 pt->h,pt->m);
btime btimeIncrement(btime t)
\mathbf{r}\frac{1}{2}. \frac{1}{2}. \frac{1}{2}. \frac{1}{2}\frac{1}{1} (t.m==60)
{1.111 = 0, 1.11 + 7.}\frac{1}{16} (t.h==24)
{t.n = t.m = 0;} return t;
void btimeShow(btime* pt)
{
 printf("%02d:%02d",
 pt->h,pt->m);
}
btime btimeIncrement(btime t)
{
 t.m++;
 if (t.m==60)
\{t.m = 0; t.h++\} if (t.h==24)
{t.h = t.m = 0;} return t;
}
```
#### e Verwendung findet unser keiner btime – Modul n der c-Datei btimeMain.c • Verwendung findet unser keiner btime - Modul in der c-Datei btimeMain.c

```
#include <stdio.h>
 #include <time.h>
 #include "btime.h"
 int main(int argc, char*argv[])
 l.
 buile b(-\gamma),
 \frac{a_1}{b_2} if \frac{a_2}{b_1}\{DLM=dUU\text{(}\text{div}[1]),\ DLM=dUU\text{(}\text{div}[2]),\}else bt=burreGetCurrentTime();
 printile is now \left( \begin{array}{cc} 1 & \text{if } n \end{array} \right)\text{D}\text{U}\text{H}\text{H}\text{S}\text{H}\text{O}\text{W}(\text{Q}\text{D}\text{U}),putchar(\n),
  bt=btimeIncrement(bt);
 printit (\frac{1}{2}); \frac{1}{2} (\frac{1}{2}); \frac{1}{2}\text{D}\text{U}\text{H}\text{H}\text{S}\text{H}\text{O}\text{W}(\text{Q}\text{D}\text{U}),putchar(\n);
#include <stdio.h>
#include <time.h>
#include "btime.h"
int main(int argc, char*argv[])
{
 btime bt={};
 if (argc==3)
 {bt.h=atoi(argv[1]); bt.m=atoi(argv[2]);}
 else bt=btimeGetCurrentTime();
 printf("time is now ");
 btimeShow(&bt);
putchar('\n');
 bt=btimeIncrement(bt);
 printf("next time is ");
 btimeShow(&bt);
putchar('\n');
}
```
}

- bas Ganze können wir nun mit gcc btime.c btimemain.c • Das Ganze können wir nun mit gcc btime.c btimemain.c
- b Oder • Oder

gcc btime\*.c gcc btime\*.c

 $\overline{P}$  Nach a.out compilieren und linken. • Nach a.out compilieren und linken.

```
./a.out
./a.out
time is now 18:04
time is now 18:04
next time is 18:05
next time is 18:05
beck@U330p:~/SS2016/cpp/class$ ./a.out 19 00
beck@U330p:~/SS2016/cpp/class$ ./a.out 19 00
time is now 19:00
time is now 19:00
next time is 19:01
next time is 19:01
```
### Zusammenfassend ist festzustellen:

- b Es gibt einen Programmmodul btime bestehend aus • Es gibt einen Programmmodul btime bestehend aus
	- Einer öffentlichen Schnittstelle, die die Struktur und die dazugehörige Funktionalität in Form der Funktionen beschreibt (btime.h) – Einer öffentlichen Schnittstelle, die die Struktur und die dazugehörige Funktionalität in Form der Funktionen beschreibt (btime.h)
	- Einer Implementationsdatei btime.c, die die Funktionalität implementiert. Dieser Teil könnte auch in Form einer vorkompilierten Datei btime.o oder als Library libbiime.a oder Teil einer Library vorliegen. – Einer Implementationsdatei btime.c, die die Funktionalität implementiert. Dieser Teil könnte auch in Form einer vorkompilierten Datei btime.o oder als Library libbitime.a oder Teil einer Library vorliegen.
	- Die, im Headerfile enthaltene Struktur kann ggf. vor dem Benutzer auch noch verborgen werden, so wäre der Nutzer definitiv auf die öffentlichen Funktionen angewiesen, um mit dem Modul zu arbeiten. – Die, im Headerfile enthaltene Struktur kann ggf. vor dem Benutzer auch noch verborgen werden, so wäre der Nutzer definitiv auf die öffentlichen Funktionen angewiesen, um mit dem Modul zu arbeiten.

# Geändertes Beispiel mit verborgenem struct Typ

btimep.h

#ifndef \_H\_BTIME\_  $H$ ueiline  $\Pi$  bilime #ifndef \_H\_BTIME\_ #define \_H\_BTIME\_

struct btimes; typedef struct btimes btime; struct btimes; typedef struct btimes btime;

```
)LIME* DLIMECREATE();
void btimeSetH(btime*pbt, int h);
void btimeSetM(btime*pbt, int m);
void btimeGetCurrentTime(btime*);
void btimeShow(btime* pt);
void btimeIncrement(btime* t);
btime* btimeCreate();
void btimeSetH(btime*pbt, int h);
void btimeSetM(btime*pbt, int m);
void btimeGetCurrentTime(btime*);
void btimeShow(btime* pt);
void btimeIncrement(btime* t);
```
#endif #endif

des struct-Types anlegen!

Leere struct-foreward deklaration

Allerdings kann der Benutzer

nun keine Variable, nur Pointer

btimep.c

 $\frac{1}{2}$ include  $\frac{1}{2}$ stuio.h $\frac{1}{2}$ #include <time.h>  $\frac{1}{2}$ includ $\frac{1}{2}$   $\frac{1}{2}$   $\frac{1}{$ #include "btimep.h" #include <stdio.h> #include <time.h> #include <malloc.h> #include "btimep.h"

ypeder struct  $\begin{array}{ccc} \sqrt{2} & \sqrt{2} & \sqrt{2} \\ \sqrt{2} & \sqrt{2} & \sqrt{2} \end{array}$ {  $\frac{1}{2}$ int  $\frac{1}{2}$  $\frac{1}{2}$ int m;<br>Letimos e :  $\mathsf{p}$ urre, typedef struct  $\begin{bmatrix} \mathbf{H} & \mathbf{H} \end{bmatrix}$ { int h; int m; }btime;

Hier ist jetzt die vollständige Strukturdeklaration

```
vid buillesetH(buille*pbt, int h)
  {pbt->h=h;}
 void btimeSetM(btime*pbt, int m)
 \{ \text{p}ppt->m—m,}
void btimeSetH(btime*pbt, int h)
 {pbt->h=h;}
void btimeSetM(btime*pbt, int m)
 {pbt->m=m;}
```

```
mime\degree burnecreate()
btime* btimeCreate()
```

```
l.
burne pot-malloc(sizeof (burne)),
pbt->pppt->m-p return pbt;
{
 btime*pbt=malloc(sizeof (btime));
 pbt->h=pbt->m=0;
 return pbt;
}
```
vid burneGetCurrentTime(burne\*bt) void btimeGetCurrentTime(btime\*bt)

```
\overline{a}t = t \cdot \text{m} + \text{m}t \cdot \text{m}struct tm\text{pic} = \text{localtime}(\alpha/c),
  \frac{1}{n+1} interest.
  b_{\text{t}} > p_0=p_0=p_1p_2; p_3; p_4; p_5; p_6; p_7; p_8; p_9; p_9; p_9; p_9; p_9; p_9; p_9; p_9; p_9; p_9; p_9; p_9; p_9; p_9; p_9; p_9; p_9; p_9; p_9; p_9; p_9; 
  D - \frac{1}{2}D - \frac{1}{2}D - \frac{1}{2}D - \frac{1}{2}D - \frac{1}{2} time_t lc = time(NULL);
struct tm*plc = localtime(&c); int h,m;
 bt->h=plc->tm_hour;
 bt->m=plc->tm_min;
```
{

}

```
void btimeShow(btime* pt)
l.
 printf("%02d:%02d",pt->h,pt->m);
void btimeShow(btime* pt)
{
 printf("%02d:%02d",pt->h,pt->m);
}
```

```
vid bumeincrement(bume* t)
 \overline{a}t->m++;
 \frac{11}{11} (t->\frac{111}{11} ––00)
 {1 - 2||1 - 0, 1 - 2||1 + 1}\frac{11}{4} (t-211--24)
 \{t > |t - t| > |t| - 0, \}void btimeIncrement(btime* t)
{
 t->m++;
 if (t->m==60)
{t\text{-}}>m = 0; t\text{-}>++;} if (t->h==24)
{t\text{->h} = t\text{-}m = 0;}}
```

```
#include <stdio.h>
#include <time.h>
#include "btimep.h"
int main(int argc, char*argv[])<br>.
{
btime "pbt;
pbl=blimeCreate();
 if (argc==3)
   ł,
      btimeSetH(pbt,atoi(argv[1]));
      btimeSetM(pbt,atoi(argv[2]));
   }<br>}
else blimedellurrentTime(pbl);
printi("time is now");
 btimeShow(pbt);
 putchar('\n');
 btimeIncrement(pbt);
printi( next time is );
 btimeShow(pbt);
putchar(\\n\);
#include <stdio.h>
#include <time.h>
#include "btimep.h"
int main(int argc, char*argv[]) {
 btime *pbt;
 pbt=btimeCreate();
 if (argc==3)
   {
     btimeSetH(pbt,atoi(argv[1]));
     btimeSetM(pbt,atoi(argv[2]));
  }
 else btimeGetCurrentTime(pbt);
 printf("time is now ");
 btimeShow(pbt);
 putchar('\n');
 btimeIncrement(pbt);
 printf("next time is ");
 btimeShow(pbt);
 putchar('\n');
```
}

}

### Vom c-struct zur Klasse

- beline Klasse dient in gielcher Weise, wie ein die struct-Datentyp der Modellierung. **• Eine Klasse dient in gleicher Weise, wie ein** struct-Datentyp der Modellierung.
- Betrachtet man die Funktionen zum c-Struct genauer, stellt man fest, dass alle einen Parameter von dem struct-Typ (Pointer) haben, mit dem sie die Operation durchführen sollen. • Betrachtet man die Funktionen zum c-Struct genauer, stellt man fest, dass alle einen Parameter von dem struct-Typ (Pointer) haben, mit dem sie die Operation durchführen sollen.
- beine Klasse ist nun ein Verbund der Daten eines struct-Types von c und der Funktionen dazu. • Eine Klasse ist nun ein Verbund der Daten eines struct-Types von c und der Funktionen dazu.
- Da Funktionen und Daten nun eine Symbiose bilden, kann der erste Parameter auf magische Weise entfallen. • Da Funktionen und Daten nun eine Symbiose bilden, kann der erste Parameter auf magische Weise entfallen.

13

## Schritte vom c-Struct zur java-Klasse

- $\mathbb P$  Kopieren des Inhaltes von btime.h in Btime.java $\mathbb P$ • Kopieren des Inhaltes von btime.h in Btime.java
- By Kopieren des Inhalts von btime.c nach Btime.java • Kopieren des Inhalts von btime.c nach Btime.java
- beheiden von typedef • Entfernen von typedef
- b Schließende Klammer von stuct nach ganz <mark>unten</mark> • Schließende Klammer von stuct nach ganz unten

14

- entfernen von btime nach ,j' | • Entfernen von btime nach ,}'
- b Ersetzen von struct durch class • Ersetzen von struct durch class
- behtternen der Prototypen • Entfernen der Prototypen

## Schritte vom c-Struct zur java-Klasse

- beheiden der Pointersternchen • Entfernen der Pointersternchen
- -> ersetzen durch . -operator • -> ersetzen durch . -operator
- b Malloc-zeile aus btimeCreate entfernen ● Malloc-zeile aus btimeCreate entfernen
- b Entfernen des ersten Parameters (btime\*) aus allen Funktionen • Entfernen des ersten Parameters (btime\*) aus allen Funktionen
- In den Funktionen ersten Parameter ersetzen durch this. ● In den Funktionen ersten Parameter ersetzen durch this.

15

<sup>,</sup> Akt. Datum ermitteln mittels Calendar aus ava.util<mark>.</mark> • Akt. Datum ermitteln mittels Calendar aus java.util.

## Schritte vom c-Struct zur java-Klasse

- $\gamma$  Erganzen einer main-Funktion • Ergänzen einer main-Funktion
- Main kann in der selben Klasse (oder Datei) oder gesonderter Klasse (oder Datei) programmiert werden. • Main kann in der selben Klasse (oder Datei) oder gesonderter Klasse (oder Datei) programmiert werden.

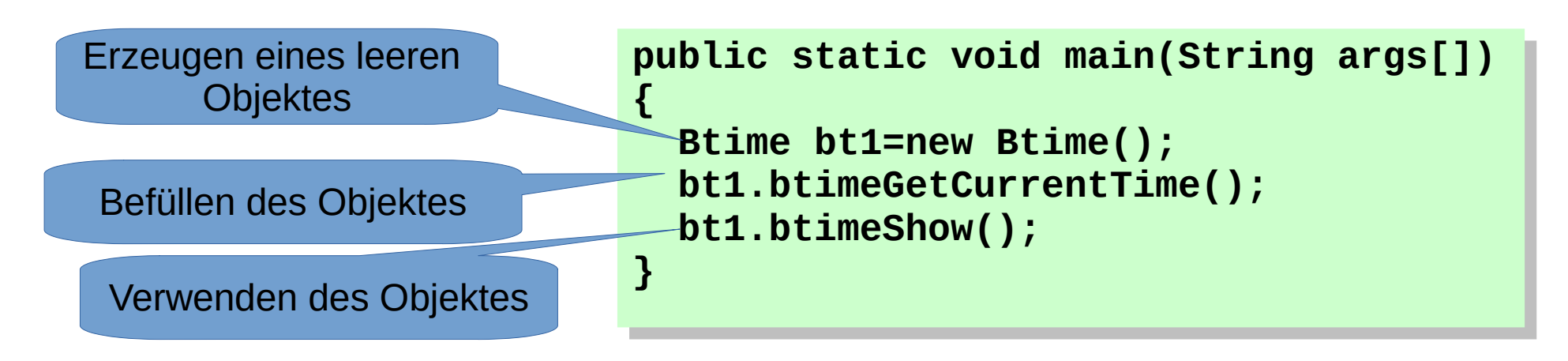

● Der erste Parameter der c-Funktionen ist vor den Funktionsaufruf getreten und taucht in der -unktion als this. Wieder auf. • Der erste Parameter der c-Funktionen ist vor den Funktionsaufruf getreten und taucht in der Funktion als this. Wieder auf.

16

#### Unsere erste Klasse

```
import java.util.*;
import java.util.*;
class Btime
class Btime
 {
  int h;
int h;
  int m;
int m;
  void btimeSetH(int h)
void btimeSetH(int h)
  {this.h=h;}
{this.h=h;}
  void btimeSetM(int m)
void btimeSetM(int m)
  {this.m=m;}
{this.m=m;}
  Btime btimeCreate()
Btime btimeCreate()
   {
 h=m=0;
 h=m=0;
 return this;
 return this;
   }
  void setCurrentTime()
void setCurrentTime()
   {
{
  {
  }
  {
```
**}**

```
 Calendar c=Calendar.getInstance();
 Calendar c=Calendar.getInstance();
 this.h=c.get(Calendar.HOUR_OF_DAY);
 this.h=c.get(Calendar.HOUR_OF_DAY);
 this.m=c.get(Calendar.MINUTE);
 this.m=c.get(Calendar.MINUTE);
 }
```
#### **void btimeShow() void btimeShow() { System.out.printf("%02d:%02d", System.out.printf("%02d:%02d", this.h,this.m); this.h,this.m); } } void btimeIncrement() void btimeIncrement() { m++; m++; if (this.m==60) {this.m = 0; this.h++;} {this.m = 0; this.h++;} if (this.h==24) {this.h = this.m = 0;} {this.h = this.m = 0;} } public static void main(String args[]) public static void main(String args[]) { Btime bt1=new Btime(); bt1.setCurrentTime(); bt1.setCurrentTime(); bt1.btimeShow(); bt1.btimeShow(); } } } }{ { if (this.m==60) if (this.h==24) } {**

## Main in gesonderter Klasse

```
class BTimeTest
{
 public static void main(String args[])
\mathbf{r}BILINE LI=BILINE.Create();<br>BTime to DTime execte()
BILINE LZ= BILINE.CIEALE();<br>t1 cetCesseestTime()
t1.setCurrentTime();
. . .
System.out.println(");
 System.out.println("via toString. "+t1+" / "+t2);
 }
}
class BTimeTest
{
 public static void main(String args[])
 {
BTime t1=BTime.create();
BTime t2= BTime.create();
 t1.setCurrentTime();
. . .
 System.out.println("");
 System.out.println("via toString. "+t1+" / "+t2);
     }
}
```
- Die Methode main kann auch in einer anderen Klasse programmiert werden. • Die Methode main kann auch in einer anderen Klasse programmiert werden.
- Beide Klassen müssen zunächst im seiben Verzeichnis liegen • Beide Klassen müssen zunächst im selben Verzeichnis liegen

## Anmerkungen zu this

- be Hinter this verbirgt sich in den d Memberfunktionen eine Referenz auf das Objekt, zu dem die Memberfunktion aufgerufen worden ist. • Hinter this verbirgt sich in den Memberfunktionen eine Referenz auf das Objekt, zu dem die Memberfunktion aufgerufen worden ist.
- Man kann this. beim Zugriff auf Member auch weglassen. In manchen Situationen braucht man this aber, z.B. bei Namensgleichheit von -unktionsparameter(n) und Member(n). • Man kann this. beim Zugriff auf Member auch weglassen. In manchen Situationen braucht man this aber, z.B. bei Namensgleichheit von Funktionsparameter(n) und Member(n).

```
class abc
class abc
 \ddot{\phantom{0}}int <b>a;
 void setA(int a){this.a=a;}
 void setA(int a){this.a=a;}
{
 . . .
```
. . .

 $\overline{a}$ 

}

19

- b Eine Klasse definiert einen benutzerdefinierten I Jatentyp. • Eine Klasse definiert einen benutzerdefinierten Datentyp.
- In der Regel stellt eine Klasse einen Verbund aus Daten (Membervariablen) und Funktionalität (Memberfunktionen/Methoden) dar. • In der Regel stellt eine Klasse einen Verbund aus Daten (Membervariablen) und Funktionalität (Memberfunktionen/Methoden) dar.
- Instanzen einer Klasse bezeichnet man als Jbjekte. • Instanzen einer Klasse bezeichnet man als Objekte.
- $\cdot$  Objekte sind gekennzeichnet durch: • Objekte sind gekennzeichnet durch:
	- State (Status): Gesamtheit der Werte der viembervariablen – State (Status): Gesamtheit der Werte der Membervariablen
	- Behavior (Verhalten): Bestimmt durch die Gesamtheit der Memberfunktionen – Behavior (Verhalten): Bestimmt durch die Gesamtheit der Memberfunktionen

- Methoden und Membervariablen bilden zusammen die Member einer Klasse. • Methoden und Membervariablen bilden zusammen die Member einer Klasse.
- Nach außen kann die Sicht in eine Klasse eingeschränkt werden (information hiding). ● Nach außen kann die Sicht in eine Klasse eingeschränkt werden (information hiding).
- **Es gibt public und private Member.** • Es gibt public und private Member.
- private vor einer Variablen/Funktionsvereinbarung führt lazu, dass dieses Element der Klasse von außerhalb nicht **i** zu sehen ist. • private vor einer Variablen/Funktionsvereinbarung führt dazu, dass dieses Element der Klasse von außerhalb nicht zu sehen ist.
- public vor einer Variablen/Funktionsvereinbarung führt iazu, dass dieses Element von außen ohne Einschränkung sichtbar ist. • public vor einer Variablen/Funktionsvereinbarung führt dazu, dass dieses Element von außen ohne Einschränkung sichtbar ist.
- Regel: • Regel:
	- Daten sollten private sein, – Daten sollten private sein,
	- Methode (Funktionen) können public sein. – Methode (Funktionen) können public sein.

- e Klassen beschreiben Objekte oder können als Bildungsvorschrift für Objekte bezeichnet werden. • Klassen beschreiben Objekte oder können als Bildungsvorschrift für Objekte bezeichnet werden.
- Objekte werden grundsätzlich mit new <Class\_name> <sub>, …</sub> ) erzeugt. • Objekte werden grundsätzlich mit new <Class\_name> (…)erzeugt.
- Variablen eines Klassendatentyps sind immer nur Referenzvariable (so etwas, wie ein Pointer in c, der zunachst NULL enthält). • Variablen eines Klassendatentyps sind immer nur Referenzvariable (so etwas, wie ein Pointer in c, der zunächst NULL enthält).
- **Btime bt1;** ist eine Referenzvariable, vergleichbar mit einer Pointervariablen in c. Es existiert noch kein Objekt. ● **Btime bt1;** ist eine Referenzvariable, vergleichbar mit einer Pointervariablen in c. Es existiert noch kein Objekt.
- Erst mit **bt1=new Btime();** wird ein Objekt erzeugt. ● Erst mit **bt1=new Btime();** wird ein Objekt erzeugt.

# Initialisierung

- e Zur initialisierung von Objekten gibt es spezielle Funktionen – Constructoren. ● Zur Initialisierung von Objekten gibt es spezielle Funktionen – Constructoren.
- ein Constructor trägt den Namen der Klasse als -unktionsname und hat <u>keinen</u> Returntyp. • Ein Constructor trägt den Namen der Klasse als Funktionsname und hat keinen Returntyp.
- **Ein Constructor der Klasse Btime könnte z.B.** olgendes Aussehen haben: ● Ein Constructor der Klasse Btime könnte z.B. folgendes Aussehen haben:

Btime(){…} //in der Classdekaration Btime(){…} //in der Classdekaration

- bes kann mehrere Constructoren in einer Klasse geben. Sie müssen sich in ihrer Parameterliste unterscheiden. Man spricht von überladenen Constructoren. ● Es kann mehrere Constructoren in einer Klasse geben. Sie müssen sich in ihrer Parameterliste unterscheiden. Man spricht von überladenen Constructoren.
- **Die Daten eines Objektes sollen immer valide sein.** Dafür haben der u.a. Constructoren zu sorgen. • Die Daten eines Objektes sollen immer valide sein. Dafür haben der u.a. Constructoren zu sorgen.

```
class Btime
 {
  int h;
  int m;
  vid setH(int h)<br>this h-h:l
  {this.h=h;}
  vid setM(int m)<br>this m-m:1
  {this.m=m;}
  Btime() // Constructor
  {
 Calendar c=Calendar igotInstance();<br>Calendar HOUD OF DAV):
 this m-c.get(Calendar MTNIITE)
  this.m=c.get(Calendar.MINUTE);
  }
  Btime(int h, int m) // Constructor
  {
 this m-(n>-0 && h <2+):n:0;<br>this m-(m>-0 88 m-60)?m:0;
  this.m=(m>=0 && m<60)?m:0;
  . . .
  public static void main(String args[])
 Btime bti-new Btime();<br>ht1 htimeShow():
  bt1.btimeShow();
class Btime
{
 int h;
 int m;
void setH(int h)
 {this.h=h;}
void setM(int m)
 {this.m=m;}
 Btime() // Constructor
 {
 Calendar c=Calendar.getInstance();
 this.h=c.get(Calendar.HOUR_OF_DAY);
 this.m=c.get(Calendar.MINUTE);
 }
 Btime(int h, int m) // Constructor
 {
 this.h=(h>=0 && h<24)?h:0;
 this.m=(m>=0 && m<60)?m:0;
 }
 . . .
 public static void main(String args[])
 {
       Btime bt1=new Btime();
 bt1.btimeShow();
 }
}
```
**}**

- Wir haben jetzt zwei uberladene<br>P Constructoren • Wir haben jetzt zwei überladene **Constructoren** 
	- **Btime()** – **Btime()**
	- **Btime(int h, int m)** – **Btime(int h, int m)**
- Die Funktion createBtime kann nun $\parallel$ entfallen. • Die Funktion createBtime kann nun entfallen.
- Die set-Funktionen (setter genannt) haben üblicherweise einen Namen, der sich aus ,set', gefolgt vom variablennamen <sub>|</sub> zusammensetzt<mark>.</mark> • Die set-Funktionen (setter genannt) haben üblicherweise einen Namen, der sich aus ,set', gefolgt vom Variablennamen zusammensetzt.

- Constructoren sind spezielle Funktionen zur Erzeugung von Objekten. • Constructoren sind spezielle Funktionen zur Erzeugung von Objekten.
- betragen als Funktionsnamen den Klassennamen und haben keinen Returntyp. • Sie tragen als Funktionsnamen den Klassennamen und haben keinen Returntyp.
- bei Sie vereinen das Bereitstellen von Speicher mit der Initialisierung der Instzanzvariablen, mit dem Ziel, dass jedes existierende Objekt valide Daten enthält. • Sie vereinen das Bereitstellen von Speicher mit der Initialisierung der Instzanzvariablen, mit dem Ziel, dass jedes existierende Objekt valide Daten enthält.
- b Es kann mehre <u>überladene</u> Constructoren geben. • Es kann mehre überladene Constructoren geben.

- bein Constructor ohne Parameter heißt DefaultConstructor. **• Ein Constructor ohne Parameter heißt** DefaultConstructor.
- $\cdot$  Constructoren sollten public sein. • Constructoren sollten public sein.
- Je nach angegebener Parameterliste wird der passende Constructor (so es ihn gibt – sonst Compilerfehler) aufgerufen. • Je nach angegebener Parameterliste wird der passende Constructor (so es ihn gibt – sonst Compilerfehler) aufgerufen.
- Hat eine Klasse keinen Constructor, so gene-Tert der Compiler einen Defaultconstructor ohne jedwede Funktionalität. Die Instanzvariablen sind in diesem Falle mit 0 oder mit ihrem Initialisierungswert belegt! • Hat eine Klasse keinen Constructor, so generiert der Compiler einen Defaultconstructor ohne jedwede Funktionalität. Die Instanzvariablen sind in diesem Falle mit 0 oder mit ihrem Initialisierungswert belegt!

- bein Constructor wird automatisch bei der Erzeugung eines Objektes aufgerufen. ● Ein Constructor wird automatisch bei der Erzeugung eines Objektes aufgerufen.
- Gibt es mehrere, überladene Constructoren, so wählt der Compiler auf Grundlage der angegebenen Parameter den passenden Constructor aus. ● Gibt es mehrere, überladene Constructoren, so wählt der Compiler auf Grundlage der angegebenen Parameter den passenden Constructor aus.

Btime bt1=new Btime(); // erster Constructor Btime bt2=new Btime(9,19); // zweiter Constructor

# Memberfunktionen/Methoden

- ber Funktionen können auch <u>überladen</u> werden. • Funktionen können auch überladen werden.
- Funktionen einer Klasse können sich gegenseiig durch this.func() aufrufen, wobei func hier für **f** die aufzurufende Funktion steht und natürlich Parameter haben kann. Die Angabe von this. kann aber in der Regel auch entfallen. ● Funktionen einer Klasse können sich gegenseitig durch this.func() aufrufen, wobei func hier für die aufzurufende Funktion steht und natürlich Parameter haben kann. Die Angabe von this. kann aber in der Regel auch entfallen.
- Funktionen, die nur den Wert einer Instanzvariablen setzen, heilsen setter. ● Funktionen, die nur den Wert einer Instanzvariablen setzen, heißen setter.
- Funktionen, die nur den Wert einer Instanzvariablen zurückgeben, heißen getter. ● Funktionen, die nur den Wert einer Instanzvariablen zurückgeben, heißen getter.

## Memberfunktionen/Methoden

```
PUBLIC VOIU SELMINIC H)
{\cal U} (1112.11-11, )
 public void setH(int h)
\{ \textsf{this.h=n;}\}
```

```
public void setM(int m)
  {\cal L} {\cal L} {\cal L} {\cal L} {\cal L} {\cal L} {\cal L} {\cal L} {\cal L} {\cal L} {\cal L} {\cal L} {\cal L} {\cal L} {\cal L} {\cal L} {\cal L} {\cal L} {\cal L} {\cal L} {\cal L} {\cal L} {\cal L} {\cal L} {\cal L} {\cal L} {\cal L} {\cal L} {\cal L} {\cal L} {\cal L} {\cal Lpublic void setM(int m)
 {this.m=m;}
```
- Setter sollen dafür sorgen, dass die Instanzvariablen grundsätzlich nur valide Werte enthalten. • Setter sollen dafür sorgen, dass die Instanzvariablen grundsätzlich nur valide Werte enthalten.
- burgern wir hier ab! • Deshalb ändern wir hier ab!

```
public void setH(int h)
 {this.h=(h>=0 && h<24)? h:0;}
public void setH(int h)
 {this.h=(h>=0 && h<24)? h:0;}
```

```
public void setM(int m)
 {this.m=(m>=0 && m<60)? m:0;}
public void setM(int m)
 {this.m=(m>=0 && m<60)? m:0;}
```
## Memberfunktionen/Methoden

- Memberfunktionen sollen so implementiert sein, dass ile Daten eines Objektes immer valide werte beinhalen. • Memberfunktionen sollen so implementiert sein, dass die Daten eines Objektes immer valide Werte beinhalten.
- Memberfunktionen kann man funktional in Verwaltungsunktionen, Implementierungsfunktionen, Hilfsfunktionen und Zugriffsfunktionen einteilen. ● Memberfunktionen kann man funktional in Verwaltungsfunktionen, Implementierungsfunktionen, Hilfsfunktionen und Zugriffsfunktionen einteilen.
- Gültigkeitsbereiche in Memberfunktionen • Gültigkeitsbereiche in Memberfunktionen
	- lokaler Block, in dem der Bezeichner verwendet wird, – lokaler Block, in dem der Bezeichner verwendet wird,
	- umfassende Blöcke innerhalb der Funktion, in der der Bezeichner verwendet wird, – umfassende Blöcke innerhalb der Funktion, in der der Bezeichner verwendet wird,
	- Klasse, in der die Funktion als Memberfunktion deklariert worden ist, – Klasse, in der die Funktion als Memberfunktion deklariert worden ist,
	- wird ein Bezeichner in einem eingeschlossenen Gültigkeitsbereich erneut vereinbart, so verdeckt diese Vereinbarung die ursprüngliche vereinbarung. – wird ein Bezeichner in einem eingeschlossenen Gültigkeitsbereich erneut vereinbart, so verdeckt diese Vereinbarung die ursprüngliche Vereinbarung.

```
Die Methode toString
public String toString()
\mathcal{L}return String.format("%02d:"%02d", h, m);
\mathcal{L} public String toString()
    {
 return String.format("%02d:%02d", h, m);
    }
```
- Die Funktion (Methode) toString bildet zu dem Objekt eine Stringrepräsentation – wandelt das Objekt in eine sinnvolle Zeichenkette um. • Die Funktion (Methode) toString bildet zu dem Objekt eine Stringrepräsentation – wandelt das Objekt in eine sinnvolle Zeichenkette um.
- Diese Zeichenkette kann dann mit + verkettet oder ausgegeben werden. • Diese Zeichenkette kann dann mit + verkettet oder ausgegeben werden.
- bie Methode show() kann nun entfallen. • Die Methode show() kann nun entfallen.
- 31  $^\circ$  In Ausgaben wird toString automatisch aufgerufen. • In Ausgaben wird toString automatisch aufgerufen.

Beispiel

```
import java.util.*;
import java.util.*;
class BTime {
class BTime {
 l.
  .IIL II,<br>nt mi
 int m;
int m;
 BTime() // Constructor 1
 BTime() // Constructor 1
    \cdotCalendar c=Calendar.getInstance(),
 this.h=c.get(Calendar.HOUR_OF_DAY);
 this.h=c.get(Calendar.HOUR_OF_DAY);
 this.m=c.get(Calendar.MINUTE);
 this.m=c.get(Calendar.MINUTE);
    .<br>. –
 BTime(int h, int m) // Constructor 2
 BTime(int h, int m) // Constructor 2
    .<br>L
 this.h=(h>-0 && h\24)?h.0;<br>this m=(m>=0 88 m < 20)?m:0;
 this.m=(m>=0 && m<60)?m:0;
 this.m=(m>=0 && m<60)?m:0;
   }
}
 BTime (String s) // Constructor 3
 BTime (String s) // Constructor 3
   {
{
 String a[]=s.split(":");
 String a[]=s.split(":");
 if (a.length==2)
 if (a.length==2)
       ł,
  h=Integer.parseInt(a[0]);
 m=Integer.parseInt(a[1]);
 m=Integer.parseInt(a[1]);
 }else h=m=0;
 }else h=m=0;
    }
 int h;
   {
 Calendar c=Calendar.getInstance();
   }
   {
 this.h=(h>=0 && h<24)?h:0;
      {
          h=Integer.parseInt(a[0]);
   }
```

```
Beispiel
```

```
public void setH(int h) // Setter
public void setH(int h) // Setter
 {this.h=(h>=0 && h<24)? h:0;}
 {this.h=(h>=0 && h<24)? h:0;}
 WUVEITIUE<br>Aublie Ctr
 public String toString()
 public String toString()
    ł,
 String s=String.format("%02d:%02d",h,m);
 String s=String.format("%02d:%02d",h,m);
 return s;
 return s;
   }
}
 void show()
 void show()
   {
{
 System.out.printf("%02d:%02d",this.h,this.m);
 System.out.printf("%02d:%02d",this.h,this.m);
    .<br>. .
 void increment()
 void increment()
   {
{
 \mathbf{m}_{\mathbf{r}} = \mathbf{m}_{\mathbf{r}} if (m==60)
 if (m==60)
{m = 0; h++)} if (h==24)
 if (h==24)
\{h = m = 0\}}
}
    @Override
   {
   }
      m++;
```

```
public static void main(String args[])
public static void main(String args[])
\left| \right|BTime bt=new BTIMe(\frac{1}{2} System.out.println(bt.toString());
 System.out.println(bt.toString());
System.out.println();<br>ht inexement();
 bt.increment(),<br>Crotom out print
 System.out.println(bt); // toString wird hier implizit aufgerufen!!
 System.out.println(bt); // toString wird hier implizit aufgerufen!!
 System.out.println();
 // Verwendung von Kommandozeilenparametern 
 // Verwendung von Kommandozeilenparametern 
  // java BTime 9 36
 if (args.length==2)
 if (args.length==2)
 \mathcal{L} BTime bx=new BTime(Integer.parseInt(args[0]), Integer.parseInt(args[1]));
 BTime bx=new BTime(Integer.parseInt(args[0]), Integer.parseInt(args[1]));
 System.out.println("bx: "+bx+" Uhr");
 System.out.println("bx: "+bx+" Uhr");
 \frac{1}{2} }
 }
 }
       BTime bt=new BTime();
       bt.increment();
       System.out.println();
       // java BTime 9 36
      \left\{ \right. }
}
```
Experimentieren Sie mit diesem Beispiel

## Nicht primitive Datentypen

- Die Datentypen boolean, char, die int- und Die Datentypen boolean, char, die int- und Gleitpunktdatentypen nennt man in Java Gleitpunktdatentypen nennt man in Java primitive Datentypen. primitive Datentypen.
- Klassen und Arrays sind "nicht primitive" Klassen und Arrays sind "nicht primitive" Datentypen. Datentypen.
- Variablen von nicht primitiven Datentypen sind Variablen von nicht primitiven Datentypen sind immer lediglich Referenzvariablen. immer lediglich Referenzvariablen.
- Das eigentliche Datenobjekt wird gesondert Das eigentliche Datenobjekt wird gesondert erzeugt (vergl. in main, obiges Beispiel). erzeugt (vergl. in main, obiges Beispiel).

# Referenzvariable / Objekt

- Im Beispiel der Klasse BTime gab es in main die Variable <mark>|</mark> BTime bt; BTime bt;
- Dies ist eine Referenzvariable, Ein BTime Objekt existiert noch nicht. noch nicht.
- Das eigentliche Objekt wird erst mit Das eigentliche Objekt wird erst mit bt=new BTime(); bt=new BTime();

erzeugt. erzeugt.

● Wie im Quelltext zu sehen kann beides ● Wie im Quelltext zu sehen kann beides zusammengefasst werden zu: zusammengefasst werden zu:

```
BTime bt=new BTime(); 
BTime bt=new BTime();
```
# Arrays - Referenzvariable

- Bei Arrays verhält sich die Sache ganz ähnlich Bei Arrays verhält sich die Sache ganz ähnlich
- Es wird zunächst eine Referenzvariable Es wird zunächst eine Referenzvariable angelegt: angelegt:
- int array[]; int array[];
- int []array; int []array;
- Die Klammern können vor oder nach dem Die Klammern können vor oder nach dem Namen des Arrays stehen, das ist egal. Namen des Arrays stehen, das ist egal.
- Achtung!! Die Klammern bleiben immer leer. Achtung!! Die Klammern bleiben immer leer.

## Arrays - length

- Alle Array in Java verfügen über eine Alle Array in Java verfügen über eine Membervariable length. Membervariable length.
- Sie enthält die Anzahl der Arrayelemente Sie enthält die Anzahl der Arrayelemente

```
class ArrayLength
class ArrayLength
{
 public static void main(String args[])throws Exception
public static void main(String args[])throws Exception
\mathbf{t} //Array, durch Initialisierung erzeugt - ohne new
 //Array, durch Initialisierung erzeugt - ohne new
 int array[]={2,4,6,8,10,12}; 
 int array[]={2,4,6,8,10,12}; 
 for (int i=0; i<array.length; i++)
 for (int i=0; i<array.length; i++)
\mathbf{t} System.out.printf("array[%d]: %d\n",i, array[i]);
 System.out.printf("array[%d]: %d\n",i, array[i]);
 }
 }
}
{
 {
 {
 }
 }
}
```
# Array – Erzeugen mit new

● Das eigentliche Array wird mit nun mit new ● Das eigentliche Array wird mit nun mit new angelegt. angelegt.

int array[]=new int[20]; int array[]=new int[20];

- Dabei entsteht ein Array von 20 int-Elementen Dabei entsteht ein Array von 20 int-Elementen mit noch undefiniertem Inhalt. mit noch undefiniertem Inhalt.
- Nun kann man beispielsweise mit einer Schleife das Array füllen: das Array füllen:

for(int i=0; i<20;i++)array[i]=0; for(int i=0; i<20;i++)array[i]=0;

# Array – Erzeugen per Initialisierung

- Ein Array kann ebenfalls durch eine Ein Array kann ebenfalls durch eine Initialisierung angelegt werden. Initialisierung angelegt werden. int array[]={1,3,5,7,9}; int array[]={1,3,5,7,9};
- Auch hier bleiben die eckigen Klammern leer. Auch hier bleiben die eckigen Klammern leer.

## Mehrdimensionale Arrays

- Erzeugung durch Initialisierung Erzeugung durch Initialisierung int mda[][]={{1,2},{1,2,3},{1,2,3,4,5}}; int mda[][]={{1,2},{1,2,3},{1,2,3,4,5}};
- Erzeugung mit new-Operator Erzeugung mit new-Operator int mda[][]; int mda[][]; mda=new int[2][10]; mda=new int[2][10];

```
● oder
● oder
```

```
mda=new int[2][];
mda=new int[2][];
mda[0]=new int[2];
mda[0]=new int[2];
mda[1]=new int[5];
mda[1]=new int[5];
```
## Zuweisungen von Daten nichtprimitiver Datentypen

- Bei der Zuweisung von Daten der nichtprimitiven Datentypen werden nichtprimitiven Datentypen werden nur die Referenzen kopiert, nicht nur die Referenzen kopiert, nicht die Objekte. die Objekte.
- Nach Ausführung des Codes ergibt Nach Ausführung des Codes ergibt sich die Konstellation auf dem Bild. sich die Konstellation auf dem Bild.
- Genauso verhält es sich bei Genauso verhält es sich bei Parameterübergabe an Funktionen. Parameterübergabe an Funktionen.
- Alle Änderungen die am Objekt über bt1 vorgenommen werden, über bt1 vorgenommen werden, ändern sich auch für bt2, es gibt ja ändern sich auch für bt2, es gibt ja nur das eine Objekt. nur das eine Objekt.

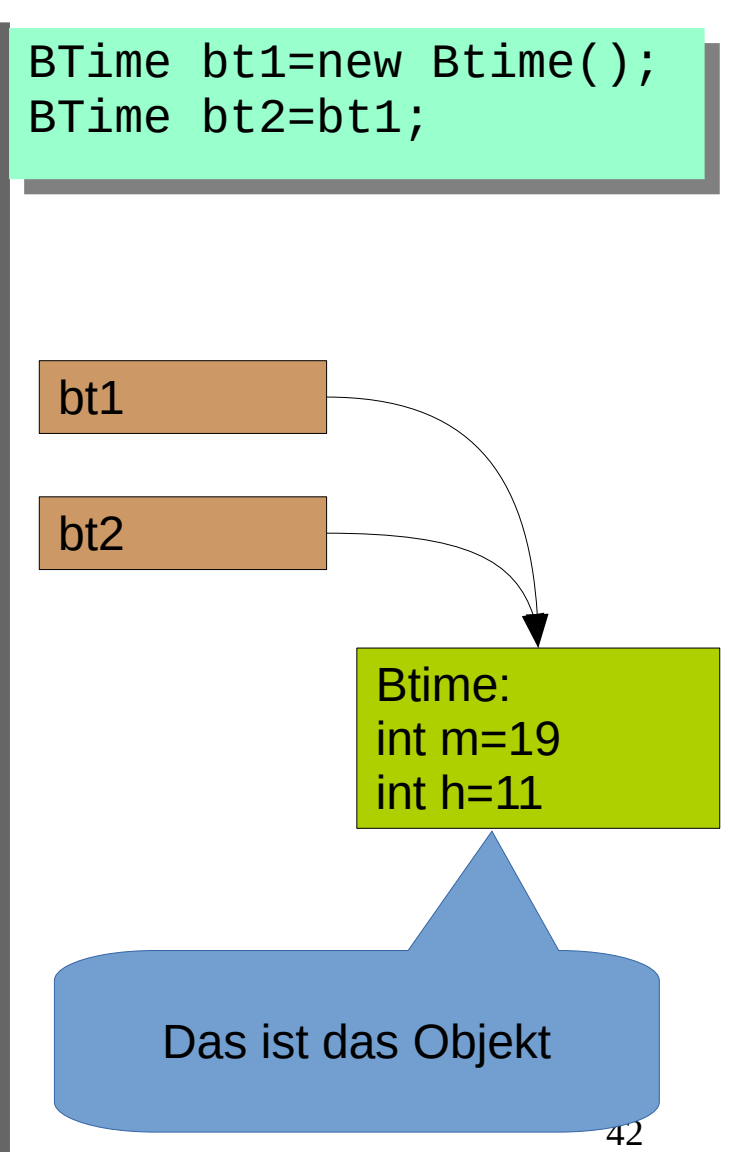

# Vergleich von Daten nichtprimitiver Datentypen

- Bei dem Vergleich auf Bei dem Vergleich auf Gleichheit (== oder !=) von Gleichheit (== oder !=) von Daten nichtprimitiver Daten nichtprimitiver Datentypen wird geprüft, ob es Datentypen wird geprüft, ob es sich um ein und dasselbe sich um ein und dasselbe Objekt handelt. Objekt handelt.
- Es wird <u>nicht</u> geprüft, ob zwei Objekte sich gleichen. Objekte sich gleichen.
- Im Beispiel wird true erzeugt. Im Beispiel wird true erzeugt.

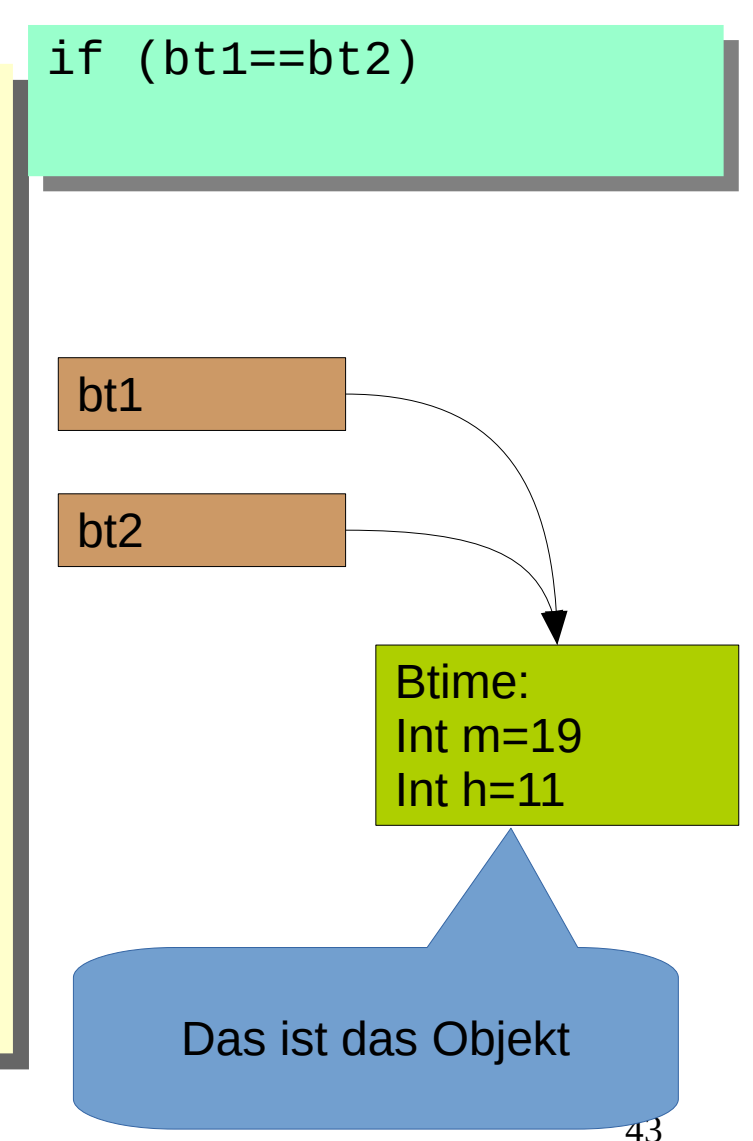

# Vergleich von Daten nichtprimitiver Datentypen

- Bei diesem Beispiel gibt es Bei diesem Beispiel gibt es zwei Objekte bt1 und bt1 zwei Objekte bt1 und bt1
- Beide Objekte haben die Werte 1 für Minute und Stunde, sie 1 für Minute und Stunde, sie gleichen einander. gleichen einander.
- Der Vergleich if(bt1==bt2) Der Vergleich if(bt1==bt2) liefert aber false, weil es zwei liefert aber false, weil es zwei Objekte sind. Objekte sind.

```
Btime bt1=new BTime(1,1);
Btime bt2=new BTime(1,1);
. . .
if (bt1==bt2)
. . . . . .
```
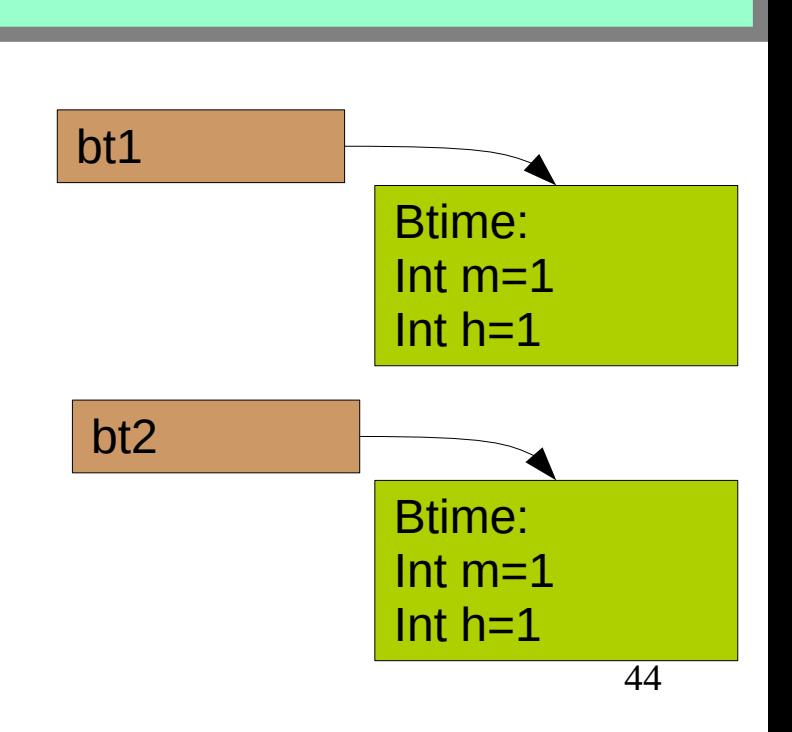

# Vergleich von Daten nichtprimitiver Datentypen

- Sollen zwei Objekte auf Sollen zwei Objekte auf gleichen Inhalt getestet werden, gleichen Inhalt getestet werden, so ist die Funktion equals zu so ist die Funktion equals zu verwenden. verwenden.
- Die Anwendung von Die Anwendung von if(bt1.equals(bt2)) if(bt1.equals(bt2))

liefert true, weil sich die Objekte vollständig gleichen. vollständig gleichen.

```
Btime bt1=new BTime(1,1);
Btime bt2=new BTime(1,1);
. . .
li (bt1.equals(bt2))
. . . . . .
   bt1
                Btime:
                Int m=1
```
Int  $h=1$ 

Btime:

Int  $h=1$ 

bt2

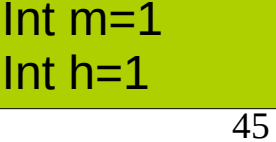